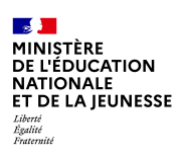

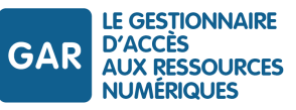

# **Référentiel technique, fonctionnel et de sécurité**

Contrat d'interface SSO GAR avec les FR

Documentation à destination des partenaires GAR : FR : Fournisseurs de ressources

Version GAR 7.2 – Mars 2024

**[gar.education.fr](https://gar.education.fr/)**

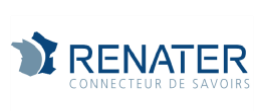

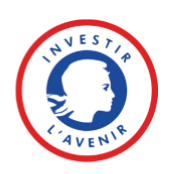

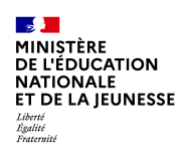

# **Suivi des évolutions du document**

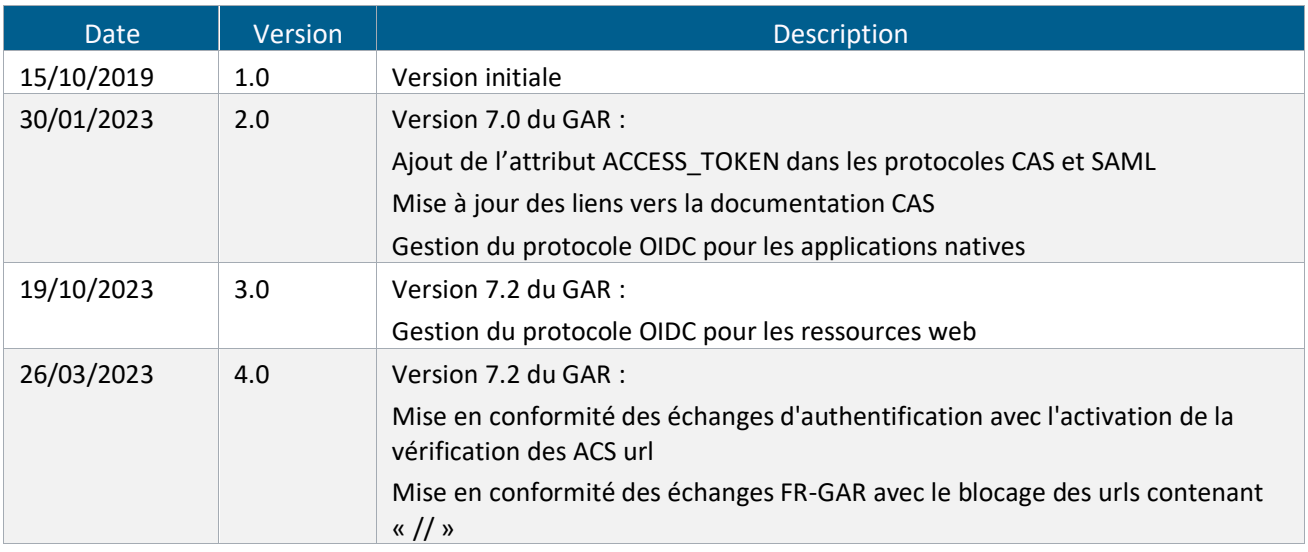

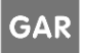

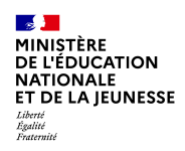

# Table des matières

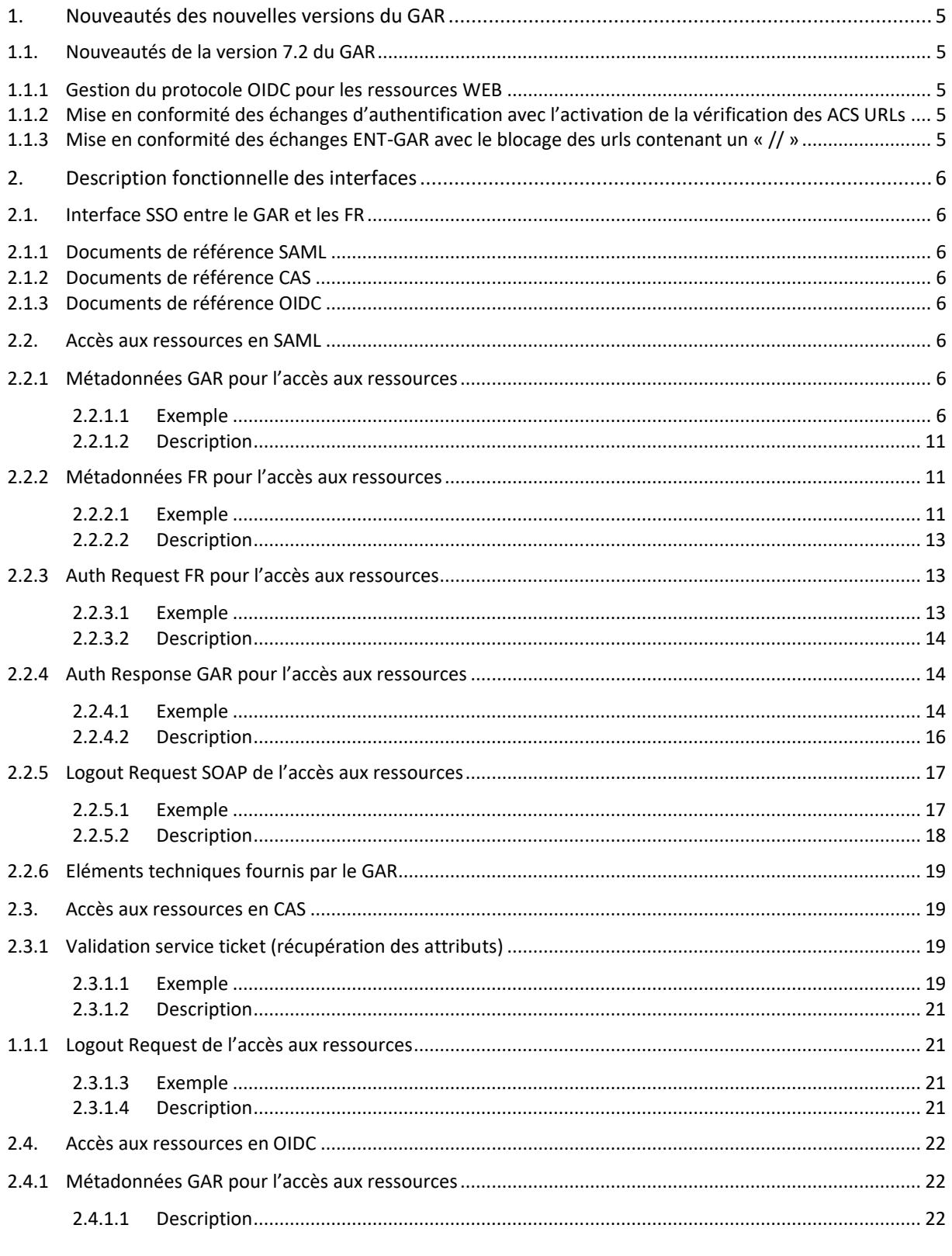

GAR

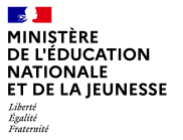

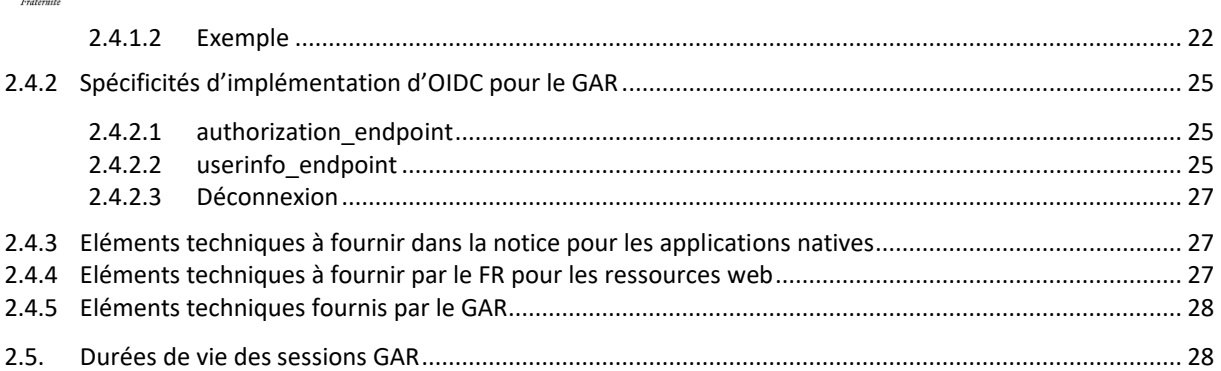

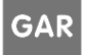

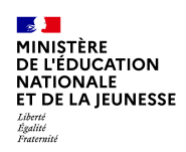

# **Table des schémas et tableaux**

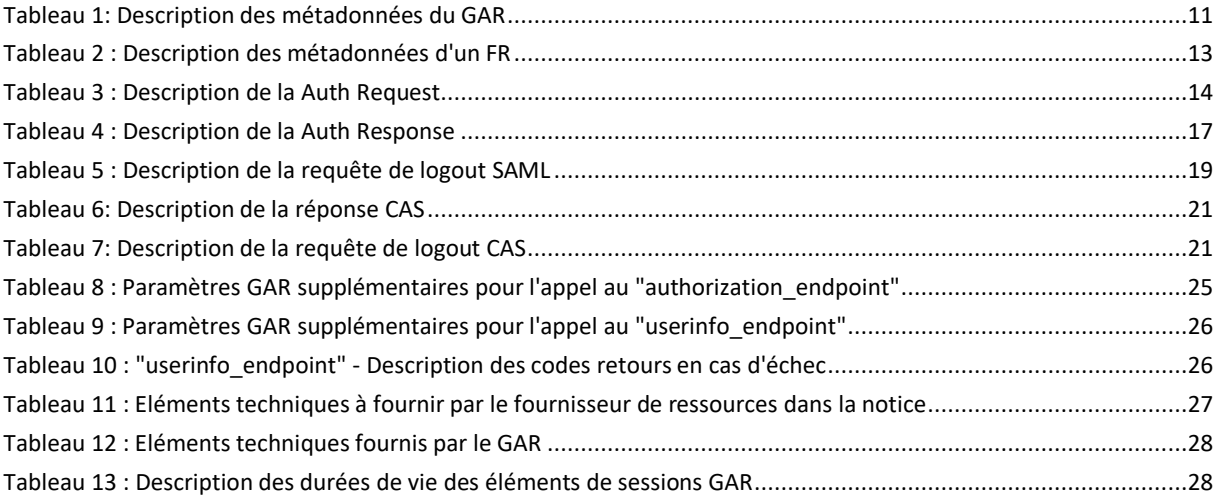

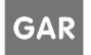

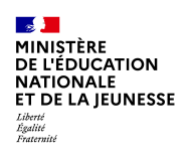

# <span id="page-5-0"></span>**1. Nouveautés des nouvelles versions du GAR**

### <span id="page-5-1"></span>**1.1. Nouveautés de la version 7.2 du GAR**

#### <span id="page-5-2"></span>**1.1.1 Gestion du protocole OIDC pour les ressources WEB**

<span id="page-5-3"></span>L'accès aux ressources web en OIDC est pris en charge par le GAR.

#### **1.1.2 Mise en conformité des échanges d'authentification avec l'activation de la vérification des ACS URLs**

Une vérification des *AssertionConsumerServiceURL* (ACS) est mise en place lors de l'accès aux ressources en SAML. Les ACS présentes dans la *SAMLRequest* transmise au GAR doivent correspondre à celles définies dans les métadonnées. Si elles ne correspondent pas, la requête sera ignorée.

#### Exemple :

*une ACS URL reçue dans la SAMLRequest*

```
AssertionConsumerServiceURL="https://integ-saml-
protection.apps.pubqlf.caasnoprd.worldline-solutions.com/saml/SSO"
```
*Il est nécessaire de retrouver ces ACS URL dans les métadonnées exposées au GAR:*

```
<md:AssertionConsumerService Binding="urn:oasis:names:tc:SAML:2.0:bindings:HTTP-
POST" Location="https://integ-saml-protection.apps.pubqlf.caasnoprd.worldline-
solutions.com/saml/SSO" index="0" isDefault="true"/>
<md:AssertionConsumerService Binding="urn:oasis:names:tc:SAML:2.0:bindings:HTTP-
Artifact" Location="https://integ-saml-
protection.apps.pubqlf.caasnoprd.worldline-solutions.com/saml/SSO" index="1"/>
```
#### <span id="page-5-4"></span>**1.1.3 Mise en conformité des échanges ENT-GAR avec le blocage des urls contenant un « // »**

Les requêtes ne doivent pas contenir deux "/" consécutifs. Les requêtes contenant deux "/" consécutifs seront rejetées.

#### Exemple

*L'appel à https://idp-auth.integration.test-gar.education.fr//p3/serviceValidate devra être modifié pour https://idp-auth.integration.test-gar.education.fr/p3/serviceValidate pour être accepté.*

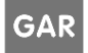

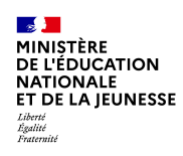

# <span id="page-6-0"></span>**2. Description fonctionnelle des interfaces**

## <span id="page-6-1"></span>**2.1. Interface SSO entre le GAR et les FR**

Ce document décrit l'interface SSO entre le FR et le GAR pour l'accès aux ressources. Cette interface utilise le protocole SAML, CAS ou OIDC pour permettre l'authentification d'un utilisateur à une ressource via le GAR.

Le Module d'accès aux ressources permet aux élèves et aux enseignants d'accéder aux ressources qui leur sont proposées dans le médiacentre ou via d'autres liens dans l'ENT (le cahier de textes par exemple). Ce module permet de garantir que les données utilisateurs fournies lors de l'accès aux ressources sont limitées à celles qui ont été validées en amont, lors de la déclaration des ressources dans le GAR.

*Les diagrammes de séquences sont disponibles dans le document RTFS Référentiel technique pour les fournisseurs de ressources.*

*Les URLs des services par environnement seront communiquées lors de la phase d'accrochage. Les URLs présentes dans les exemples sont données à titre illustratif.*

#### <span id="page-6-2"></span>**2.1.1 Documents de référence SAML**

<http://docs.oasis-open.org/security/saml/v2.0/saml-metadata-2.0-os.pdf> <https://docs.oasis-open.org/security/saml/v2.0/saml-core-2.0-os.pdf>

#### <span id="page-6-3"></span>**2.1.2 Documents de référence CAS**

<https://apereo.github.io/cas/5.3.x/protocol/CAS-Protocol.html> <https://apereo.github.io/cas/5.3.x/protocol/CAS-Protocol-Specification.html>

#### <span id="page-6-4"></span>**2.1.3 Documents de référence OIDC**

[https://openid.net/specs/openid-connect-core-1\\_0.html](https://openid.net/specs/openid-connect-core-1_0.html) [https://openid.net/specs/openid-connect-discovery-1\\_0.html](https://openid.net/specs/openid-connect-discovery-1_0.html) [https://openid.net/specs/openid-connect-rpinitiated-1\\_0.html](https://openid.net/specs/openid-connect-rpinitiated-1_0.html)

<span id="page-6-5"></span>NB : les préconisations de l'OWASP pour prévenir les « path traversal attacks » doivent être respectées (cf. [https://owasp.org/www-community/attacks/Path\\_Traversal\)](https://owasp.org/www-community/attacks/Path_Traversal).

### **2.2. Accès aux ressources en SAML**

#### <span id="page-6-6"></span>**2.2.1 Métadonnées GAR pour l'accès aux ressources**

#### **2.2.1.1 Exemple**

```
<?xml version="1.0" encoding="UTF-8"?>
<EntityDescriptor xmlns="urn:oasis:names:tc:SAML:2.0:metadata" 
xmlns:ds="http://www.w3.org/2000/09/xmldsig#"
```
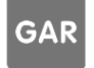

**Référentiel technique, fonctionnel et de sécurité :** PAGE **6** SUR **28 Contrat d'interface SSO GAR 7.2**

 $\frac{1}{2}$ **DE LA MINISTÈRE<br>DE L'ÉDUCATION<br>NATIONALE<br>ET DE LA JEUNESSE** 

```
xmlns:shibmd="urn:mace:shibboleth:metadata:1.0" 
xmlns:xml="http://www.w3.org/XML/1998/namespace" 
xmlns:mdui="urn:oasis:names:tc:SAML:metadata:ui" entityID="https://idp-
auth.gar.education.fr/cas/idp">
     <IDPSSODescriptor 
protocolSupportEnumeration="urn:oasis:names:tc:SAML:2.0:protocol 
urn:oasis:names:tc:SAML:1.1:protocol urn:mace:shibboleth:1.0">
         <Extensions>
             <shibmd:Scope regexp="false">idp-auth.gar.education.fr</shibmd:Scope>
             <mdui:UIInfo>
                 <mdui:DisplayName xml:lang="fr">GAR 
Métadonnées</mdui:DisplayName>
                 <mdui:Description xml:lang="fr">IDP du GAR plateforme de 
Production</mdui:Description>
                 <mdui:Logo height="80" width="80">https://idp-
auth.gar.education.fr/static/images/Logo.png</mdui:Logo>
             </mdui:UIInfo>
         </Extensions>
         <KeyDescriptor use="signing">
             <ds:KeyInfo>
                     <ds:X509Data>
                         <ds:X509Certificate>
MIIDRTCCAi2gAwIBAgIVALATbMh8jFBIVonNz++fwzOcZBQ4MA0GCSqGSIb3DQEB
CwUAMCQxIjAgBgNVBAMMGWlkcC1hdXRoLmdhci5lZHVjYXRpb24uZnIwHhcNMTgw
NDE3MTM1MzE5WhcNMzgwNDE3MTM1MzE5WjAkMSIwIAYDVQQDDBlpZHAtYXV0aC5n
YXIuZWR1Y2F0aW9uLmZyMIIBIjANBgkqhkiG9w0BAQEFAAOCAQ8AMIIBCgKCAQEA
yLsWaxYrTWa68aCNMXl4Ga1ZXHLuYPRPErWT6McBCx39lWn9+ro5le6D1PpYw3cY
1PHrpm+UPohoQO0A9ap+qIzZ+ogyBYCQV6cDDmX2bPH0ihyq8zcVhLGfSURK+ayZ
tEu0VtHsnX83bXJTGZTdbaq4LD3XpDzz9f8Cxn4ElECR/PizJuoCeDsATkdKuBE3
DonIMTVqsY3PbpSvICfYJzBhHJgstSFpeLV12orTlhPq7tLsjpcZI477hUS2v6fS
fzCrEF5yN3IPnF/F+Mp0rJUaNDEg8vyuIKQgNjYjtdBgnYBYS6rVdPe/9Qi30yoP
WJUQOZagR6cLi0oxTOoQ3wIDAQABo24wbDAdBgNVHQ4EFgQUmsKI+81iIOikrAnA
AXvmdXdoIo8wSwYDVR0RBEQwQoIZaWRwLWF1dGguZ2FyLmVkdWNhdGlvbi5mcoYl
aWRwLWF1dGguZ2FyLmVkdWNhdGlvbi5mcmlkcC9tZXRhZGF0YTANBgkqhkiG9w0B
AQsFAAOCAQEAZmfsxha6Hu+9Yd71SyLaPXX4mUSoqC8TRQiFsJvQy5TZGP6ZDlL7
PRD7kr+cwdWrzobVAWymPb25fI3pfv0E+VYb5KlMgLuK3jDpOIw6BfeHtR82TcYo
V/cp2R5LtuV7+/UuAvWtKFFInX+wyI+t9JrM/ka3Ws1D7XzZ2QANTZNHorklXauh
2Y+Sw9Y/0Kp04MD6TuvT6XEjIBd3jwRYzg3tdWvBrMGiy3cOcU2PwcW7uDMQyXzj
nEaZsIKhHxreRNvoyRXHNr8PEloI4g8QDNjFrzakUKDrtTUHgLXw1ZY7XPODYC7L
f87NC9n+7ok/J+ifkR23cpXKiBhgkjZUbQ==
                         </ds:X509Certificate>
```
 $\langle$ /ds:X509Data>

</ds:KeyInfo>

**Référentiel technique, fonctionnel et de sécurité :** PAGE **7** SUR **28 Contrat d'interface SSO GAR 7.2**

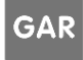

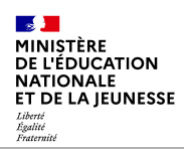

 </KeyDescriptor> <KeyDescriptor use="encryption"> <ds:KeyInfo> <ds:X509Data>

<ds:X509Certificate>

MIIDRTCCAi2gAwIBAgIVAJtwdfeG2jWFaGQp58NygMatav4pMA0GCSqGSIb3DQEB CwUAMCQxIjAgBgNVBAMMGWlkcC1hdXRoLmdhci5lZHVjYXRpb24uZnIwHhcNMTgw NDE3MTM1MzE5WhcNMzgwNDE3MTM1MzE5WjAkMSIwIAYDVQQDDBlpZHAtYXV0aC5n YXIuZWR1Y2F0aW9uLmZyMIIBIjANBgkqhkiG9w0BAQEFAAOCAQ8AMIIBCgKCAQEA jyioZG+5K3F2jEqR5KJePpx0eDuUmLSlm9zAqC5m44FvtsyjShoViEGJBGTqn+ip 8hlj+7XF/TdIfk/OHh/q1bSriO1fGldC3iPB8DCSxhA+IhK5xycQmE6r3wNcycbr BLhMaIf+/2Cy9WE9D1brbYhKNf44XZQ6HMRa8Xf7aOF3QBVVVbJS8VdW5B1S4zQM 5K9YJUGl/ie9bWiBTbyzuOIXlGUMrzDa32eVNnmpEObISaM+hrg6AuxJfl1mbcLW vk+H1poKtzsJI6kxeasi7heh//b2C1ynwm0tKQRfDy4K8GLTz0WfjP6wj5S/fli+ m+3QsFlFRZwJDMVe1h3I2wIDAQABo24wbDAdBgNVHQ4EFgQUqvgiooVlYo0wSQSz Xf5M3Kf7h9AwSwYDVR0RBEQwQoIZaWRwLWF1dGguZ2FyLmVkdWNhdGlvbi5mcoYl aWRwLWF1dGguZ2FyLmVkdWNhdGlvbi5mcmlkcC9tZXRhZGF0YTANBgkqhkiG9w0B AQsFAAOCAQEATsbZH44GAaDaKkN4qgXpXNjVNFtCHmxd/n9tbVyThhORcsrDQxfl yTv+kbP57U4w1iYL44Zzwk9ql/k7Zi9iwpp1r3oghPKVzkyaCmo511cRd8b08faL 1gQi3r3CZTnFs+Hvb0XgEOpAleMlvJQ+aHJXvzQHB98+tq1SDaPj7F2OniQC2m0B glWaBx1t8kB8ZdnL3mUqfHDmzeHkrSr7G71CJdF6X6mBDrGzQP3ZrpdIRU4zIM44 vy5A8eeY2BD7gUmxC5/LYAYLv2qs1qZ5AvTkSh30v2p/aj6GyOs7bsSRzdDDZ3C7 ZKd2dQAY1wt5tR8Md6IU13feuPQwbAlFVg==

> </ds:X509Certificate> </ds:X509Data>

</ds:KeyInfo>

</KeyDescriptor>

```
 <ArtifactResolutionService 
Binding="urn:oasis:names:tc:SAML:1.0:bindings:SOAP-binding" 
Location="https://idp-
auth.gar.education.fr:8443/idp/profile/SAML1/SOAP/ArtifactResolution" index="1"/>
         <ArtifactResolutionService 
Binding="urn:oasis:names:tc:SAML:2.0:bindings:SOAP" Location="https://idp-
auth.gar.education.fr:8443/idp/profile/SAML2/SOAP/ArtifactResolution" index="2"/>
         <SingleLogoutService Binding="urn:oasis:names:tc:SAML:2.0:bindings:HTTP-
Redirect" Location="https://idp-
auth.gar.education.fr/idp/profile/SAML2/Redirect/SLO"/>
         <SingleLogoutService Binding="urn:oasis:names:tc:SAML:2.0:bindings:HTTP-
POST" Location="https://idp-auth.gar.education.fr/idp/profile/SAML2/POST/SLO"/>
         <SingleLogoutService Binding="urn:oasis:names:tc:SAML:2.0:bindings:HTTP-
POST-SimpleSign" Location="https://idp-
auth.gar.education.fr/idp/profile/SAML2/POST-SimpleSign/SLO"/>
```
**Référentiel technique, fonctionnel et de sécurité :** PAGE **8** SUR **28 Contrat d'interface SSO GAR 7.2**

**GAR** 

 $\frac{1}{2}$ **DE LA MINISTÈRE<br>DE L'ÉDUCATION<br>NATIONALE<br>ET DE LA JEUNESSE** 

```
 <SingleLogoutService Binding="urn:oasis:names:tc:SAML:2.0:bindings:SOAP" 
Location="https://idp-auth.gar.education.fr:8443/idp/profile/SAML2/SOAP/SLO"/>
         <NameIDFormat>urn:mace:shibboleth:1.0:nameIdentifier</NameIDFormat>
         <NameIDFormat>urn:oasis:names:tc:SAML:2.0:nameid-
format:transient</NameIDFormat>
         <SingleSignOnService 
Binding="urn:mace:shibboleth:1.0:profiles:AuthnRequest" Location="https://idp-
auth.gar.education.fr/idp/profile/Shibboleth/SSO"/>
         <SingleSignOnService Binding="urn:oasis:names:tc:SAML:2.0:bindings:HTTP-
POST" Location="https://idp-auth.gar.education.fr/idp/profile/SAML2/POST/SSO"/>
         <SingleSignOnService Binding="urn:oasis:names:tc:SAML:2.0:bindings:HTTP-
POST-SimpleSign" Location="https://idp-
auth.gar.education.fr/idp/profile/SAML2/POST-SimpleSign/SSO"/>
         <SingleSignOnService Binding="urn:oasis:names:tc:SAML:2.0:bindings:HTTP-
Redirect" Location="https://idp-
auth.gar.education.fr/idp/profile/SAML2/Redirect/SSO"/>
     </IDPSSODescriptor>
     <AttributeAuthorityDescriptor 
protocolSupportEnumeration="urn:oasis:names:tc:SAML:1.1:protocol 
urn:oasis:names:tc:SAML:2.0:protocol">
         <Extensions>
             <shibmd:Scope regexp="false">idp-auth.gar.education.fr</shibmd:Scope>
         </Extensions>
         <KeyDescriptor use="signing">
             <ds:KeyInfo>
                     <ds:X509Data>
                         <ds:X509Certificate>
MIIDRTCCAi2gAwIBAgIVALATbMh8jFBIVonNz++fwzOcZBQ4MA0GCSqGSIb3DQEB
CwUAMCQxIjAgBgNVBAMMGWlkcC1hdXRoLmdhci5lZHVjYXRpb24uZnIwHhcNMTgw
NDE3MTM1MzE5WhcNMzqwNDE3MTM1MzE5WjAkMSIwIAYDVOODDBlpZHAtYXV0aC5n
YXIuZWR1Y2F0aW9uLmZyMIIBIjANBgkqhkiG9w0BAQEFAAOCAQ8AMIIBCgKCAQEA
yLsWaxYrTWa68aCNMXl4Ga1ZXHLuYPRPErWT6McBCx39lWn9+ro5le6D1PpYw3cY
1PHrpm+UPohoQO0A9ap+qIzZ+ogyBYCQV6cDDmX2bPH0ihyq8zcVhLGfSURK+ayZ
tEu0VtHsnX83bXJTGZTdbaq4LD3XpDzz9f8Cxn4ElECR/PizJuoCeDsATkdKuBE3
DonIMTVqsY3PbpSvICfYJzBhHJgstSFpeLV12orTlhPq7tLsjpcZI477hUS2v6fS
fzCrEF5yN3IPnF/F+Mp0rJUaNDEg8vyuIKQgNjYjtdBgnYBYS6rVdPe/9Qi30yoP
WJUQOZagR6cLi0oxTOoQ3wIDAQABo24wbDAdBgNVHQ4EFgQUmsKI+81iIOikrAnA
AXvmdXdoIo8wSwYDVR0RBEQwQoIZaWRwLWF1dGguZ2FyLmVkdWNhdGlvbi5mcoYl
aWRwLWF1dGguZ2FyLmVkdWNhdGlvbi5mcmlkcC9tZXRhZGF0YTANBgkqhkiG9w0B
AQsFAAOCAQEAZmfsxha6Hu+9Yd71SyLaPXX4mUSoqC8TRQiFsJvQy5TZGP6ZDlL7
```
**Référentiel technique, fonctionnel et de sécurité :** PAGE **9** SUR **28 Contrat d'interface SSO GAR 7.2**

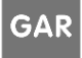

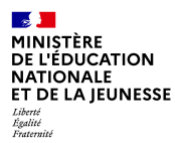

PRD7kr+cwdWrzobVAWymPb25fI3pfv0E+VYb5KlMgLuK3jDpOIw6BfeHtR82TcYo V/cp2R5LtuV7+/UuAvWtKFFInX+wyI+t9JrM/ka3Ws1D7XzZ2QANTZNHorklXauh 2Y+Sw9Y/0Kp04MD6TuvT6XEjIBd3jwRYzg3tdWvBrMGiy3cOcU2PwcW7uDMQyXzj nEaZsIKhHxreRNvoyRXHNr8PEloI4g8QDNjFrzakUKDrtTUHgLXw1ZY7XPODYC7L f87NC9n+7ok/J+ifkR23cpXKiBhgkjZUbQ==

> </ds:X509Certificate>  $\langle$ /ds:X509Data> </ds:KeyInfo>

 </KeyDescriptor> <KeyDescriptor use="encryption"> <ds:KeyInfo> <ds:X509Data>

<ds:X509Certificate>

MIIDRTCCAi2gAwIBAgIVAJtwdfeG2jWFaGQp58NygMatav4pMA0GCSqGSIb3DQEB CwUAMCQxIjAgBgNVBAMMGWlkcC1hdXRoLmdhci5lZHVjYXRpb24uZnIwHhcNMTgw NDE3MTM1MzE5WhcNMzqwNDE3MTM1MzE5WjAkMSIwIAYDVOODDBlpZHAtYXV0aC5n YXIuZWR1Y2F0aW9uLmZyMIIBIjANBgkqhkiG9w0BAQEFAAOCAQ8AMIIBCgKCAQEA jyioZG+5K3F2jEqR5KJePpx0eDuUmLSlm9zAqC5m44FvtsyjShoViEGJBGTqn+ip 8hlj+7XF/TdIfk/OHh/q1bSriO1fGldC3iPB8DCSxhA+IhK5xycQmE6r3wNcycbr BLhMaIf+/2Cy9WE9D1brbYhKNf44XZQ6HMRa8Xf7aOF3QBVVVbJS8VdW5B1S4zQM 5K9YJUGl/ie9bWiBTbyzuOIXlGUMrzDa32eVNnmpEObISaM+hrg6AuxJfl1mbcLW vk+H1poKtzsJI6kxeasi7heh//b2C1ynwm0tKQRfDy4K8GLTz0WfjP6wj5S/fli+ m+3QsFlFRZwJDMVe1h3I2wIDAQABo24wbDAdBgNVHQ4EFgQUqvgiooVlYo0wSQSz Xf5M3Kf7h9AwSwYDVR0RBEQwQoIZaWRwLWF1dGguZ2FyLmVkdWNhdGlvbi5mcoYl aWRwLWF1dGguZ2FyLmVkdWNhdGlvbi5mcmlkcC9tZXRhZGF0YTANBgkqhkiG9w0B AQsFAAOCAQEATsbZH44GAaDaKkN4qgXpXNjVNFtCHmxd/n9tbVyThhORcsrDQxfl yTv+kbP57U4w1iYL44Zzwk9ql/k7Zi9iwpp1r3oghPKVzkyaCmo511cRd8b08faL 1gQi3r3CZTnFs+Hvb0XgEOpAleMlvJQ+aHJXvzQHB98+tq1SDaPj7F2OniQC2m0B glWaBx1t8kB8ZdnL3mUqfHDmzeHkrSr7G71CJdF6X6mBDrGzQP3ZrpdIRU4zIM44 vy5A8eeY2BD7gUmxC5/LYAYLv2qs1qZ5AvTkSh30v2p/aj6GyOs7bsSRzdDDZ3C7 ZKd2dQAY1wt5tR8Md6IU13feuPQwbAlFVg==

> </ds:X509Certificate> </ds:X509Data> </ds:KeyInfo>

</KeyDescriptor>

**GAR** 

```
 <AttributeService Binding="urn:oasis:names:tc:SAML:1.0:bindings:SOAP-
binding" Location="https://idp-
auth.gar.education.fr:8443/idp/profile/SAML1/SOAP/AttributeQuery"/>
         <AttributeService Binding="urn:oasis:names:tc:SAML:2.0:bindings:SOAP" 
Location="https://idp-
auth.gar.education.fr:8443/idp/profile/SAML2/SOAP/AttributeQuery"/>
```
**Référentiel technique, fonctionnel et de sécurité :** PAGE **10** SUR **28 Contrat d'interface SSO GAR 7.2**

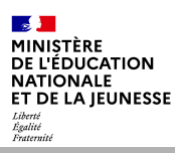

</AttributeAuthorityDescriptor>

#### <span id="page-11-0"></span></EntityDescriptor>

#### **2.2.1.2 Description**

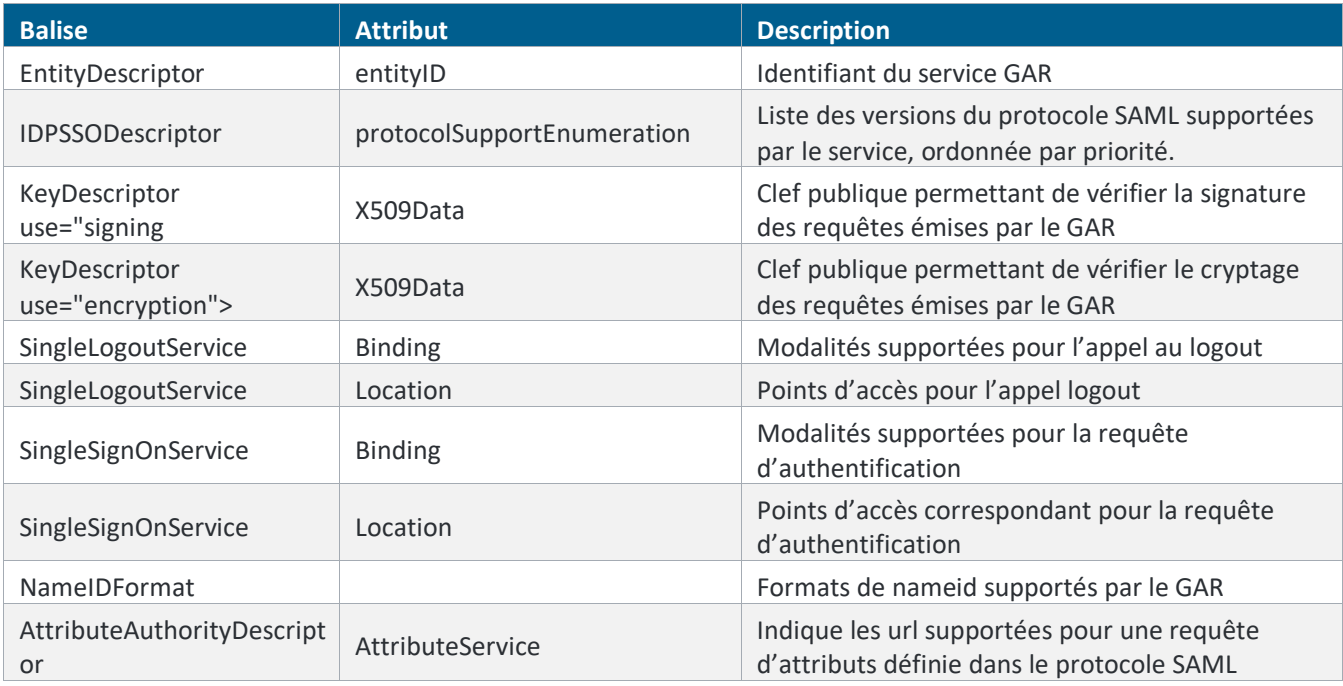

*Tableau 1: Description des métadonnées du GAR*

#### <span id="page-11-3"></span><span id="page-11-1"></span>**2.2.2 Métadonnées FR pour l'accès aux ressources**

#### **2.2.2.1 Exemple**

<span id="page-11-2"></span><?xml version="1.0" encoding="UTF-8"?> <md:EntityDescriptor xmlns:md="urn:oasis:names:tc:SAML:2.0:metadata" ID="https\_\_\_DNS-ressource" entityID="https://DNS-ressource"> <md:SPSSODescriptor AuthnRequestsSigned="true" WantAssertionsSigned="true" protocolSupportEnumeration="urn:oasis:names:tc:SAML:2.0:protocol"> <md:KeyDescriptor use="signing"> <ds:KeyInfo xmlns:ds="http://www.w3.org/2000/09/xmldsig#"> <ds:X509Data> <ds:X509Certificate>MIIDUjCCAjqgAwIBAgIEUOLIQTANBgkqhkiG9w0BAQUFADBrMQswCQYDVQQGE wJGSTEQMA4GA1UE CBMHVXVzaW1hYTERMA8GA1UEBxMISGVsc2lua2kxGDAWBgNVBAoTD1JNNSBTb2Z0d2FyZSBPeTEM

MAoGA1UECwwDUiZEMQ8wDQYDVQQDEwZhcG9sbG8wHhcNMTMwMTAxMTEyODAxWhcNMjIxMjMwMTEy ODAxWjBrMQswCQYDVQQGEwJGSTEQMA4GA1UECBMHVXVzaW1hYTERMA8GA1UEBxMISGVsc2lua2kx GDAWBgNVBAoTD1JNNSBTb2Z0d2FyZSBPeTEMMAoGA1UECwwDUiZEMQ8wDQYDVQQDEwZhcG9sbG8w ggEiMA0GCSqGSIb3DQEBAQUAA4IBDwAwggEKAoIBAQCXqP0wqL2Ai1haeTj0alwsLafhrDtUt00E 5xc7kdD7PISRA270ZmpYMB4W24Uk2QkuwaBp6dI/yRdUvPfOT45YZrqIxMe2451PAQWtEKWF5Z13 F0J4/lB71TtrzyH94RnqSHXFfvRN8EY/rzuEzrpZrHdtNs9LRyLqcRTXMMO4z7QghBuxh3K5gu7K

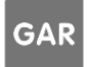

**Référentiel technique, fonctionnel et de sécurité :** PAGE **11** SUR **28 Contrat d'interface SSO GAR 7.2**

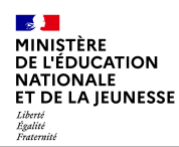

qxpHx6No83WNZj4B3gvWLRWv05nbXh/F9YMeQClTX1iBNAhLQxWhwXMKB4u1iPQ/KSaal3R26pON UUmu1qVtU1quQozSTPD8HvsDqGG19v2+/N3uf5dRYtvEPfwXN3wIY+/R93vBA6lnl5nTctZIRsyg 0Gv5AgMBAAEwDQYJKoZIhvcNAQEFBQADggEBAFQwAAYUjso1VwjDc2kypK/RRcB8bMAUUIG0hLGL 82IvnKouGixGqAcULwQKIvTs6uGmlgbSG6Gn5ROb2mlBztXqQ49zRvi5qWNRttir6eyqwRFGOM6A 8rxj3Jhxi2Vb/MJn7XzeVHHLzA1sV5hwl/2PLnaL2h9WyG9QwBbwtmkMEqUt/dgixKb1Rvby/tBu RogWgPONNSACiW+Z5o8UdAOqNMZQozD/i1gOjBXoF0F5OksjQN7xoQZLj9xXefxCFQ69FPcFDeEW bHwSoBy5hLPNALaEUoa5zPDwlixwRjFQTc5XXaRpgIjy/2gsL8+Y5QRhyXnLqgO67BlLYW/GuHE=</ds: X509Certificate>

 </ds:X509Data> </ds:KeyInfo> </md:KeyDescriptor> <md:KeyDescriptor use="encryption"> <ds:KeyInfo xmlns:ds="http://www.w3.org/2000/09/xmldsig#"> <ds:X509Data>

<ds:X509Certificate>MIIDUjCCAjqgAwIBAgIEUOLIQTANBgkqhkiG9w0BAQUFADBrMQswCQYDVQQGE wJGSTEQMA4GA1UE

CBMHVXVzaW1hYTERMA8GA1UEBxMISGVsc2lua2kxGDAWBgNVBAoTD1JNNSBTb2Z0d2FyZSBPeTEM MAoGA1UECwwDUiZEMQ8wDQYDVQQDEwZhcG9sbG8wHhcNMTMwMTAxMTEyODAxWhcNMjIxMjMwMTEy ODAxWjBrMQswCQYDVQQGEwJGSTEQMA4GA1UECBMHVXVzaW1hYTERMA8GA1UEBxMISGVsc2lua2kx GDAWBgNVBAoTD1JNNSBTb2Z0d2FyZSBPeTEMMAoGA1UECwwDUiZEMQ8wDQYDVQQDEwZhcG9sbG8w ggEiMA0GCSqGSIb3DQEBAQUAA4IBDwAwggEKAoIBAQCXqP0wqL2Ai1haeTj0alwsLafhrDtUt00E 5xc7kdD7PISRA270ZmpYMB4W24Uk2QkuwaBp6dI/yRdUvPfOT45YZrqIxMe2451PAQWtEKWF5Z13 F0J4/lB71TtrzyH94RnqSHXFfvRN8EY/rzuEzrpZrHdtNs9LRyLqcRTXMMO4z7QghBuxh3K5gu7K qxpHx6No83WNZj4B3gvWLRWv05nbXh/F9YMeQClTX1iBNAhLQxWhwXMKB4u1iPQ/KSaal3R26pON UUmu1qVtU1quQozSTPD8HvsDqGG19v2+/N3uf5dRYtvEPfwXN3wIY+/R93vBA6lnl5nTctZIRsyg 0Gv5AgMBAAEwDQYJKoZIhvcNAQEFBQADggEBAFQwAAYUjso1VwjDc2kypK/RRcB8bMAUUIG0hLGL 82IvnKouGixGqAcULwQKIvTs6uGmlgbSG6Gn5ROb2mlBztXqQ49zRvi5qWNRttir6eyqwRFGOM6A 8rxj3Jhxi2Vb/MJn7XzeVHHLzA1sV5hwl/2PLnaL2h9WyG9QwBbwtmkMEqUt/dgixKb1Rvby/tBu RogWgPONNSACiW+Z5o8UdAOqNMZQozD/i1gOjBXoF0F5OksjQN7xoQZLj9xXefxCFQ69FPcFDeEW bHwSoBy5hLPNALaEUoa5zPDwlixwRjFQTc5XXaRpgIjy/2gsL8+Y5QRhyXnLqgO67BlLYW/GuHE=</ds: X509Certificate>

```
 </ds:X509Data>
```
</ds:KeyInfo>

</md:KeyDescriptor>

 <md:SingleLogoutService Binding="urn:oasis:names:tc:SAML:2.0:bindings:HTTP-POST" Location="https://DNS-ressource/saml/SingleLogout" />

 <md:SingleLogoutService Binding="urn:oasis:names:tc:SAML:2.0:bindings:HTTP-Redirect" Location="https://DNS-ressource/saml/SingleLogout" />

```
 <md:SingleLogoutService Binding="urn:oasis:names:tc:SAML:2.0:bindings:SOAP" 
Location="https://DNS-ressource/saml/SingleLogout" />
```
 <md:NameIDFormat>urn:oasis:names:tc:SAML:1.1:nameidformat:emailAddress</md:NameIDFormat>

```
 <md:NameIDFormat>urn:oasis:names:tc:SAML:2.0:nameid-
format:transient</md:NameIDFormat>
```

```
 <md:NameIDFormat>urn:oasis:names:tc:SAML:2.0:nameid-
```

```
format:persistent</md:NameIDFormat>
```
**Référentiel technique, fonctionnel et de sécurité :** PAGE **12** SUR **28**

GAR

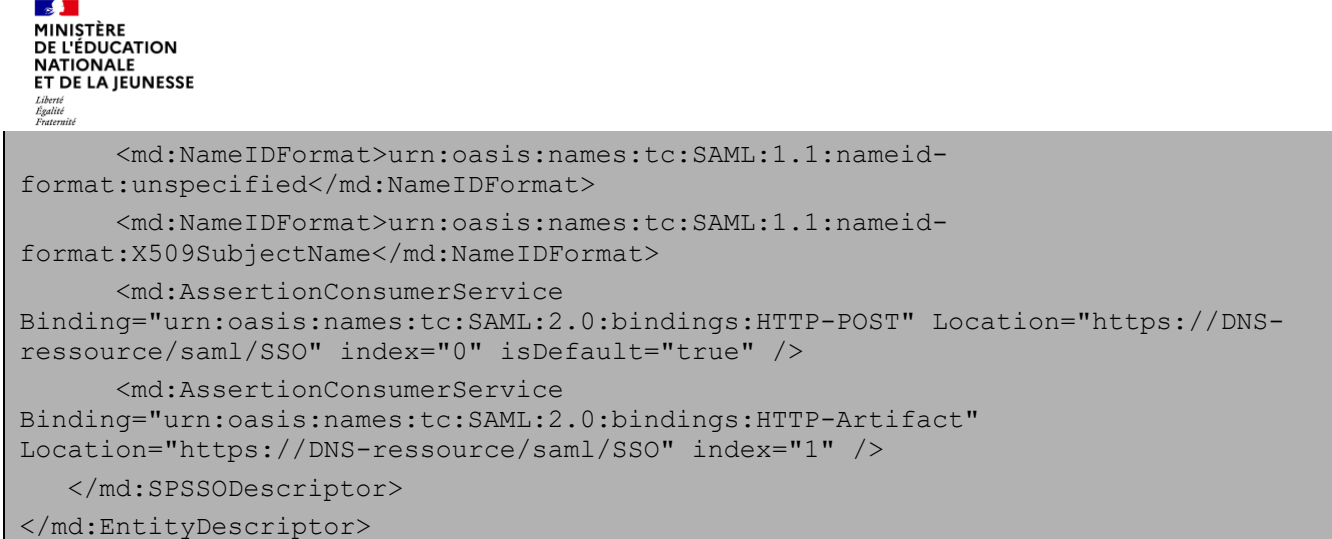

<span id="page-13-0"></span>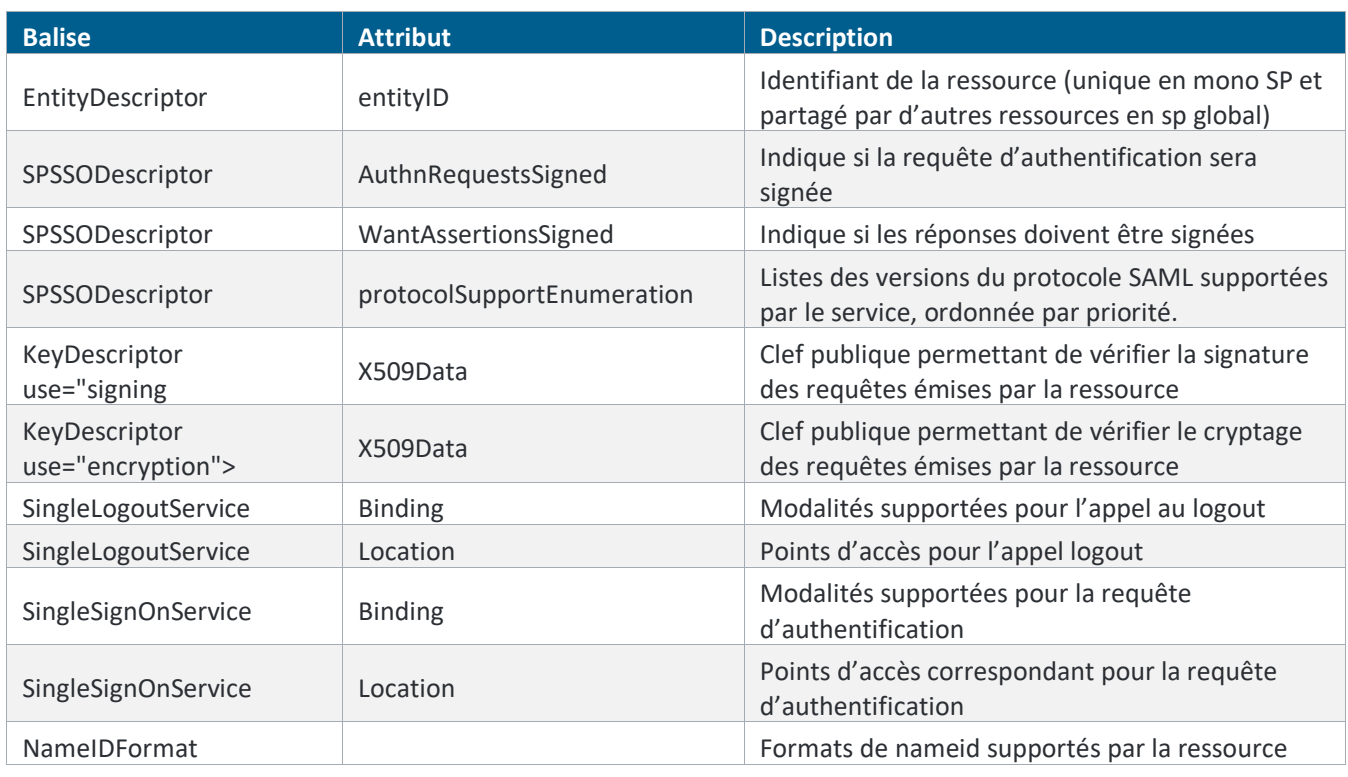

#### **2.2.2.2 Description**

*Tableau 2 : Description des métadonnées d'un FR*

#### <span id="page-13-3"></span><span id="page-13-1"></span>**2.2.3 Auth Request FR pour l'accès aux ressources**

#### **2.2.3.1 Exemple**

```
<saml2p:AuthnRequest xmlns:saml2p="urn:oasis:names:tc:SAML:2.0:protocol" 
AssertionConsumerServiceURL="https://DNS-ressource/saml/SSO" 
Destination="https://idp-auth.gar.education.fr/idp/profile/SAML2/Redirect/SSO" 
ForceAuthn="false" ID="a18a697eagea5gdc1f7f3j9ed9h126e" IsPassive="false" 
IssueInstant="2019-10-04T13:16:23.763Z" 
ProtocolBinding="urn:oasis:names:tc:SAML:2.0:bindings:HTTP-POST" Version="2.0" > 
<saml2:Issuer xmlns:saml2="urn:oasis:names:tc:SAML:2.0:assertion">https://DNS-
ressource</saml2:Issuer> </saml2p:AuthnRequest>
```
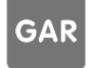

**Référentiel technique, fonctionnel et de sécurité :** PAGE **13** SUR **28 Contrat d'interface SSO GAR 7.2**

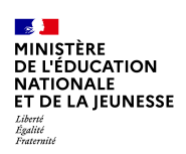

#### **2.2.3.2 Description**

<span id="page-14-0"></span>

| <b>Balise</b> | <b>Attribut</b>             | <b>Description</b>                                                                                                    |  |  |
|---------------|-----------------------------|----------------------------------------------------------------------------------------------------|--|--|
| AuthnRequest  | AssertionConsumerServiceURL | Optionnel. Point d'accès FR correspondant<br>pour la réponse d'authentification à utiliser.                                                         |  |  |
| AuthnRequest  | Destination                 | Optionnel. Point d'accès du GAR pour la<br>requête d'authentification                                                                               |  |  |
| AuthnRequest  | ID                          | Obligatoire. Identifiant de la requête.                                                                                                    |  |  |
| AuthnRequest  | ForceAuthn                  | Optionnel. Indique au GAR qu'il n'est pas<br>nécessaire de demander l'authentification de<br>l'utilisateur s'il est déjà authentifié                |  |  |
| AuthnRequest  | <b>IsPassive</b>            | Optionnel. Autorise le GAR à interagir avec<br>l'utilisateur de manière visible.                                                                    |  |  |
| AuthnRequest  | IssueInstant                | Obligatoire. Date de la requête                                                                                                    |  |  |
| AuthnRequest  | ProtocolBinding             | Optionnel. Modalité à utiliser pour la réponse<br>d'authentification                                                                                |  |  |
| AuthnRequest  | Version                     | Obligatoire. Version SAML utilisée                                                                                                    |  |  |
| <b>Issuer</b> |                             | Obligatoire. Identifiant du FR (entityID).<br>Identifiant de la ressource (unique en mono SP<br>et partagé par d'autres ressources en sp<br>global) |  |  |

*Tableau 3 : Description de la Auth Request*

<span id="page-14-3"></span>NB : conformément aux spécifications SAML2 (cf[. Documents de référence SAML](#page-6-2) ), *l'AssertionConsumerServiceURL* renseignée dans la *SAMLRequest* doit correspondre à ce qui est défini dans les métadonnées.

#### <span id="page-14-1"></span>**2.2.4 Auth Response GAR pour l'accès aux ressources**

#### **2.2.4.1 Exemple**

```
<?xml version="1.0" encoding="UTF-8"?> <saml2p:Response 
xmlns:saml2p="urn:oasis:names:tc:SAML:2.0:protocol" Destination="https://DNS-
ressource/saml/SSO" ID="_1481603196411469058" 
InResponseTo="a18a697eagea5gdc1f7f3j9ed9h126e" IssueInstant="2019-10-
04T13:16:37.224Z" Version="2.0"> <saml2:Issuer 
xmlns:saml2="urn:oasis:names:tc:SAML:2.0:assertion" 
Format="urn:oasis:names:tc:SAML:2.0:nameid-format:entity">https://idp-
auth.gar.education.fr/cas/idp</saml2:Issuer> <ds:Signature 
xmlns:ds="http://www.w3.org/2000/09/xmldsig#"> <ds:SignedInfo> 
<ds:CanonicalizationMethod Algorithm="http://www.w3.org/2001/10/xml-exc-c14n#" /> 
<ds:SignatureMethod Algorithm="http://www.w3.org/2001/04/xmldsig-more#rsa-sha256" 
/> <ds:Reference URI="#_1481603196411469058"> <ds:Transforms> <ds:Transform 
Algorithm="http://www.w3.org/2000/09/xmldsig#enveloped-signature" /> 
<ds:Transform Algorithm="http://www.w3.org/2001/10/xml-exc-c14n#" /> 
</ds:Transforms> <ds:DigestMethod
Algorithm="http://www.w3.org/2001/04/xmlenc#sha256" /> 
<ds:DigestValue>J0JU7iEMD1nvMkdwiattOuxH2BfkCX6JspH5QBYlFaE=</ds:DigestValue> 
</ds:Reference> </ds:SignedInfo> 
<ds:SignatureValue>f5zjVQI+koTJevaK0avxIpLiD2P2ioLGbeylfNBvV29ndcSDBfo/qEfFnH5rFf
pm/WD6nMNm92bv 
HQeqMbmKKJaGPaKEgaBPBjAorpAztUxhONhA4Lvx+/BgNJwTFsteTJhrHVG7nYzpVWe3BXuGQytY
```
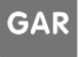

 $\frac{1}{2}$ MINISTÈRE **DE L'ÉDUCATION<br>NATIONALE** NATIONALE<br>ET DE LA JEUNESSE

XyXj7A0Nh+BS0dFvP3fRpr7fYkahmYoGZjc+tdOmdUgMEhFwBeTAyeZM7Fs5texH1/2d5fiW2TpE hndzHA5RPBAvjmBOJHi/F9il80c+NQuZj/fzjM3Vb8nvdszgPV9QVbwZhEs9PeNu6df6zuptNJ6t ccyydyiJhsr5aiRe2zw4aRSI/ciULEdbe478vA==</ds:SignatureValue> <ds:KeyInfo> <ds:X509Data>

<ds:X509Certificate>MIIDZDCCAkygAwIBAgIUTfM0fpOxrfhkkOINpdCF2Q9KgEQwDQYJKoZIhvcNA QELBQAwLDEqMCgG

A1UEAwwhaWRwLWF1dGgucHAudGVzdC1nYXIuZWR1Y2F0aW9uLmZyMB4XDTE4MDQxNzEzNDYzOFoX DTM4MDQxNzEzNDYzOFowLDEqMCgGA1UEAwwhaWRwLWF1dGgucHAudGVzdC1nYXIuZWR1Y2F0aW9u LmZyMIIBIjANBgkqhkiG9w0BAQEFAAOCAQ8AMIIBCgKCAQEAySxyKe5fziJ6sp5aPNsg7THbMAd8 scPs2vYwR2JGmnSnAQhOxy0RYkAKRsax19uqWP9YH5LpNl5ySnl7E0xbUnhHRRDs37aPQ2Tx6fXN xUx5TBxl1GY8wQwZbpaEJXh0wTfLVPSrijP7Yv/Ka/ymeE6bSEUDlKzidWYlhevTmzmJoWcoILpU tvmOcvVn6CBiB+UOJPSx0EDqfzWoHS+Ai8A06yt+4ABSk/36BQzlddRds+Sn4o9iH/ycIQ12EICT dqjp24K2X4AsIgMI9GPN5iQ1Cs2MpkJ0b9YgnjZiL2CX9ZXaGuBmIsm59UKsXjSBY+Pt4AKoEnC5 gv0osvv9bQIDAQABo34wfDAdBgNVHQ4EFgQUOy5jfMCda28qHrIMzCM+uqNVZDUwWwYDVR0RBFQw UoIhaWRwLWF1dGgucHAudGVzdC1nYXIuZWR1Y2F0aW9uLmZyhi1pZHAtYXV0aC5wcC50ZXN0LWdh ci5lZHVjYXRpb24uZnJpZHAvbWV0YWRhdGEwDQYJKoZIhvcNAQELBQADggEBAH5iMl5nOo0ueXMI 8bQbZPPDOG6n/VFaJgzyaVgtRCPCvKmt+sPb2JY7YoD/ekAfAtlZI23rE/0jckLYGFKr+3wI0LdH FUxz0rJ1OBEupvHpxJKMzmMQDlFcEQ+qz2mJ0s2hZddNiHaqsJFogvt2aQiZBq9UDS1KEFvOZyeh FnUs1mVXjY9/O920PmiUpNO2S+OX9k14QTPqUK6SAOVlEgSRnoBow8Y069sMqkdK4MENYNpKbOob CbM+EiO+KMaAuMVh25s+zmyfR4PxOhJWgQ8liFjo1ktdkVBIzDQI7raTu1XWJywLR8CXiDIzS/ZV FACc1iBkDHLhly6cwPS8tNA=</ds:X509Certificate> </ds:X509Data> </ds:KeyInfo> </ds:Signature> <saml2p:Status> <saml2p:StatusCode Value="urn:oasis:names:tc:SAML:2.0:status:Success" /> </saml2p:Status> <saml2:Assertion xmlns:saml2="urn:oasis:names:tc:SAML:2.0:assertion" ID="\_8167337250771928520" IssueInstant="2019-10-04T13:16:37.211Z" Version="2.0"> <saml2:Issuer>https://idp-auth.gar.education.fr/cas/idp</saml2:Issuer> <saml2:Subject> <saml2:NameID Format="urn:oasis:names:tc:SAML:1.1:nameidformat:emailAddress" NameQualifier="https://idp-auth.gar.education.fr/cas/idp" SPNameQualifier="entityID de la ressource">yC9f5islCs0GsIZEt5st08eisSQ=</saml2:NameID> <saml2:SubjectConfirmation Method="urn:oasis:names:tc:SAML:2.0:cm:bearer"> <saml2:SubjectConfirmationData InResponseTo="a18a697eagea5gdc1f7f3j9ed9h126e" NotOnOrAfter="2019-10- 04T13:21:37.177Z" Recipient="https://DNS-ressource/saml/SSO" /> </saml2:SubjectConfirmation> </saml2:Subject> <saml2:Conditions NotBefore="2019- 10-04T13:16:37.223Z" NotOnOrAfter="2019-10-04T13:21:37.223Z"> <saml2:AudienceRestriction> <saml2:Audience>https://DNSressource</saml2:Audience> </saml2:AudienceRestriction> </saml2:Conditions> <saml2:AuthnStatement AuthnInstant="2019-10-04T13:16:37.177Z" SessionIndex="ST-1- 8LylUZPGakcXwF56aZdl8MO6QS0idp-auth.gar.education.fr"> <saml2:SubjectLocality Address="195.221.81.69" /> <saml2:AuthnContext> <saml2:AuthnContextClassRef>urn:oasis:names:tc:SAML:2.0:ac:classes:PasswordProtec tedTransport</saml2:AuthnContextClassRef> </saml2:AuthnContext> </saml2:AuthnStatement> <saml2:AttributeStatement> <saml2:Attribute FriendlyName="DIV" Name="DIV" NameFormat="urn:oasis:names:tc:SAML:2.0:attrnameformat:uri"> <saml2:AttributeValue>20529~5\_d##5 D</saml2:AttributeValue> </saml2:Attribute> <saml2:Attribute FriendlyName="CIV" Name="CIV" NameFormat="urn:oasis:names:tc:SAML:2.0:attrname-format:uri"> <saml2:AttributeValue>M.</saml2:AttributeValue> </saml2:Attribute> <saml2:Attribute FriendlyName="PRE" Name="PRE" NameFormat="urn:oasis:names:tc:SAML:2.0:attrname-format:uri"> <saml2:AttributeValue>Carl</saml2:AttributeValue> </saml2:Attribute> <saml2:Attribute FriendlyName="IDO" Name="IDO" NameFormat="urn:oasis:names:tc:SAML:2.0:attrname-format:uri"> <saml2:AttributeValue>88c1dc611ef894654184ferfg5464f044f6b3cba43a2f943c1990db4bbb e320f648f942d66e0a7954b8887a94e8f05c486ffb06a9e27074aee9f17b19a1f7f</saml2:Attrib uteValue> </saml2:Attribute> <saml2:Attribute FriendlyName="UAI" Name="UAI"

GAR

**Référentiel technique, fonctionnel et de sécurité :** PAGE **15** SUR **28 Contrat d'interface SSO GAR 7.2**

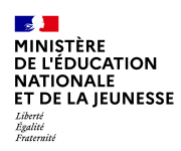

NameFormat="urn:oasis:names:tc:SAML:2.0:attrname-format:uri"> <saml2:AttributeValue>0681654D-XXL1</saml2:AttributeValue> </saml2:Attribute> <saml2:Attribute FriendlyName="PRO" Name="PRO" NameFormat="urn:oasis:names:tc:SAML:2.0:attrname-format:uri"> <saml2:AttributeValue>National\_elv</saml2:AttributeValue> </saml2:Attribute> <saml2:Attribute FriendlyName="NOM" Name="NOM" NameFormat="urn:oasis:names:tc:SAML:2.0:attrname-format:uri"> <saml2:AttributeValue>XXL1Eleve</saml2:AttributeValue> </saml2:Attribute> <saml2:Attribute FriendlyName="ACCESS\_TOKEN" Name="ACCESS\_TOKEN" NameFormat="urn:oasis:names:tc:SAML:2.0:attrname-format:uri"> <saml2:AttributeValue>eyJhbGciOiJIUzI1NiIsInR5cCI6IkpXVCJ9.eyJzdWIiOiIxMjM0NTY3OD kwIiwibmFtZSI6IkpvaG4gRG9lIiwiaWF0IjoxNTE2MjM5MDIyfQ.SflKxwRJSMeKKF2QT4fwpMeJf36P Ok6yJV adQssw5c </saml2:AttributeValue> </saml2:Attribute> </saml2:AttributeStatement> </saml2:Assertion> </saml2p:Response>

<span id="page-16-0"></span>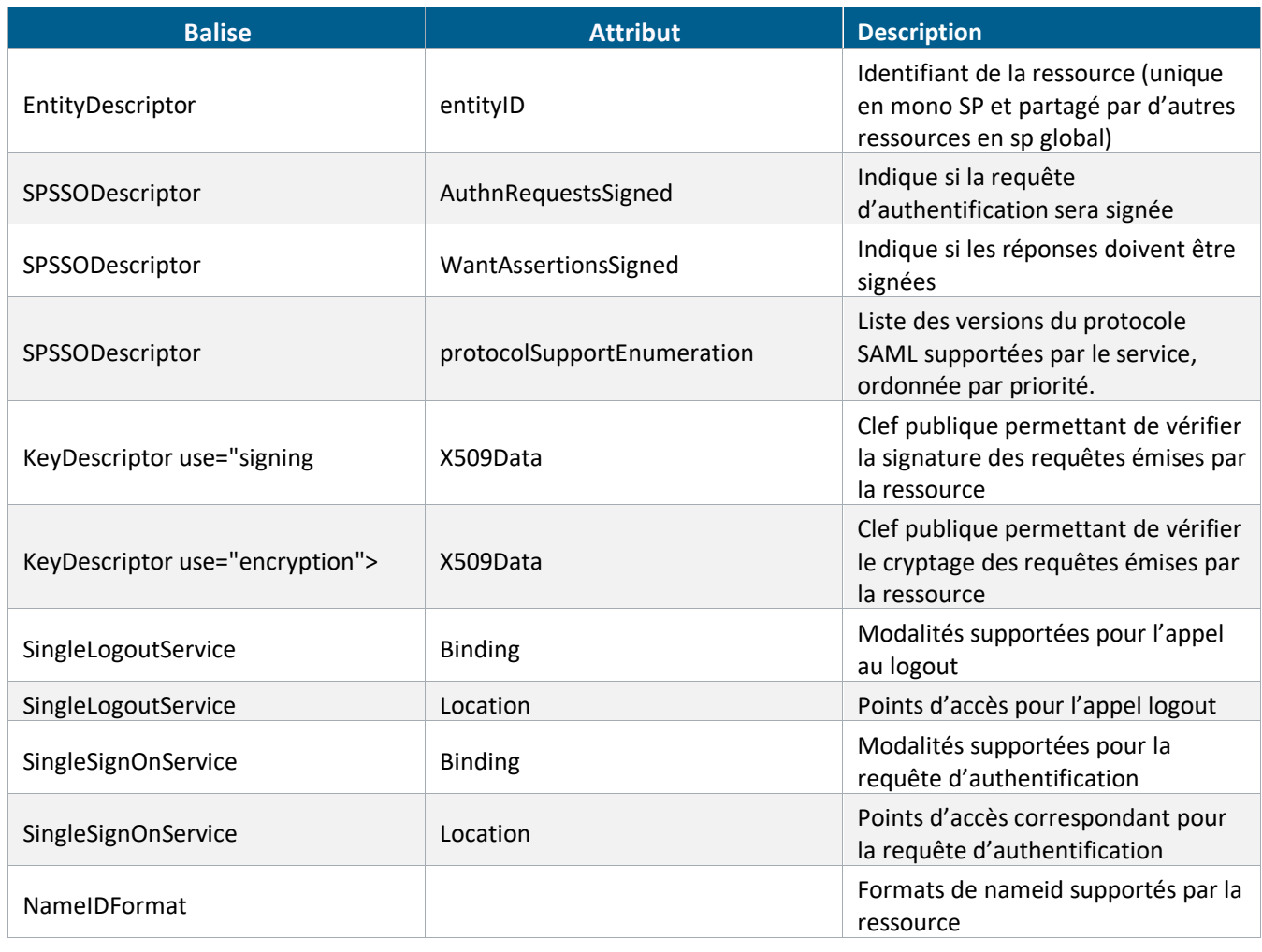

#### **2.2.4.2 Description**

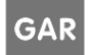

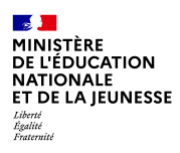

*Tableau 4 : Description de la Auth Response*

#### <span id="page-17-2"></span><span id="page-17-0"></span>**2.2.5 Logout Request SOAP de l'accès aux ressources**

#### **2.2.5.1 Exemple**

```
<?xml version="1.0" encoding="UTF-8"?>
<soap11:Envelope xmlns:soap11="http://schemas.xmlsoap.org/soap/envelope/">
    <soap11:Body>
       <saml2p:LogoutRequest xmlns:saml2p="urn:oasis:names:tc:SAML:2.0:protocol" 
Destination="https://DNS-ressource/saml/SingleLogout" ID="_2885049634369543319" 
IssueInstant="2019-10-04T09:40:20.067Z" Version="2.0">
          <saml2:Issuer 
xmlns:saml2="urn:oasis:names:tc:SAML:2.0:assertion">https://idp-
auth.gar.education.fr/cas/idp</saml2:Issuer>
          <ds:Signature xmlns:ds="http://www.w3.org/2000/09/xmldsig#">
             <ds:SignedInfo>
                <ds:CanonicalizationMethod 
Algorithm="http://www.w3.org/2001/10/xml-exc-c14n#" />
                <ds:SignatureMethod Algorithm="http://www.w3.org/2001/04/xmldsig-
more#rsa-sha256" />
                <ds:Reference URI="#_2885049634369543319">
                   <ds:Transforms>
                      <ds:Transform 
Algorithm="http://www.w3.org/2000/09/xmldsig#enveloped-signature" />
                      <ds:Transform Algorithm="http://www.w3.org/2001/10/xml-exc-
c14n#" />
                   </ds:Transforms>
                   <ds:DigestMethod 
Algorithm="http://www.w3.org/2001/04/xmlenc#sha256" />
<ds:DigestValue>CPCh5xDjFHWHed91U/U6cbJ2yvMvN7v3ypbV6wu/z3o=</ds:DigestValue>
                </ds:Reference>
             </ds:SignedInfo>
<ds:SignatureValue>QZzVctGM97nGDvPdTYe5fAEqgZeSZIf06p4RmKU8rv7GRWp3IY5Y+0Ju41VzKG
txk3Fahc6+GPKE
9WVSZIn0cy/MzJWS8O/0zQtHt47flu8L53oX+HdS2P0nkXlIOR4ypNp0uB11EIJjlROb1kK++L82
iVyA+54XSuvbB1nohXE=</ds:SignatureValue>
             <ds:KeyInfo>
                <ds:X509Data>
<ds:X509Certificate>MIICiDCCAfGgAwIBAgIJAISh7kt4W+DRMA0GCSqGSIb3DQEBCwUAMF0xCzAJB
gNVBAYTAkZSMRMw
EQYDVQQIDApTb21lLVN0YXRlMRIwEAYDVQQKDAlXb3JsZGxpbmUxJTAjBgNVBAMMHGlkcC5nYXIu
cWxmLWRwc2suYXcuYXRvcy5uZXQwHhcNMTYwODE5MDgxNTI5WhcNMTcwODE5MDgxNTI5WjBdMQsw
CQYDVQQGEwJGUjETMBEGA1UECAwKU29tZS1TdGF0ZTESMBAGA1UECgwJV29ybGRsaW5lMSUwIwYD
VQQDDBxpZHAuZ2FyLnFsZi1kcHNrLmF3LmF0b3MubmV0MIGfMA0GCSqGSIb3DQEBAQUAA4GNADCB
```
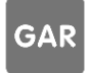

iQKBgQDBDiUCYlMPVBuvWGNphVDtD8yWQYaAQzv3g9XDNP+rrZKpqBWzMsEayS7efGlcHVdIDODN

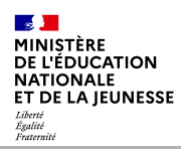

a3kmcV+bfSpx8cuVvkwHg+cphyFnEzmZyIl8aAd3wMGjyVFYZVdVXNzKhrM2fKQZEZhGlBWaxR0E I9BqF+C9bg7hgZu7OQFp1TrhbQIDAQABo1AwTjAdBgNVHQ4EFgQUQP4rU4Xx+y+D+6P8ceuND0bg etowHwYDVR0jBBgwFoAUQP4rU4Xx+y+D+6P8ceuND0bgetowDAYDVR0TBAUwAwEB/zANBgkqhkiG 9w0BAQsFAAOBgQC78Fa31SIuLSgmK0BHFnQ5Fy7JlWHtEtcpnuD3axHqkRglVvTz6E9OsjkcgGiC kDlot3zSTeXlkc3htdxj5JuFkb5Sq0nfq3umveya+MHwyYDGzcMMKwnIs0uHfzyu2hu+NpkBQARM 3pkSV7VVKeH+WPnul6NaA/eJxHJSwaqlAA==</ds:X509Certificate>  $\langle$  /ds:X509Data> </ds:KeyInfo> </ds:Signature> <saml2:NameID xmlns:saml2="urn:oasis:names:tc:SAML:2.0:assertion" Format="urn:oasis:names:tc:SAML:1.1:nameid-format:emailAddress" NameQualifier=["https://idp-auth.gar.education.fr/cas/idp"](https://idp-auth.gar.education.fr/cas/idp) SPNameQualifier=" entityID de la ressource ">AAdzZWNyZXQxmjs74XZe9B/hz+GBZNHqXeQ2A+hGV63x9AEM4SfZhG2KkXCBJDURku9NfO1/QBzLSyJ 0jakItVoEXRbBb6LdEmXIQvjJvtm6+xroLlWADiA0cN1pVn9cKM9d3HnNkVTiT+nzvQKUAgG3nZ8UJDPj eNFf</saml2:NameID> <saml2p:SessionIndex>ST-1-CBEIUBZEIUVGBZEGVFnfwanCmPATHoFkidpauth.gar.education.fr</saml2p:SessionIndex> </saml2p:LogoutRequest> </soap11:Body> </soap11:Envelope>

#### **2.2.5.2 Description**

<span id="page-18-0"></span>La requête de déconnexion du GAR vers la ressource est constituée d'un LogoutRequest encapsulé dans une enveloppe SOAP.

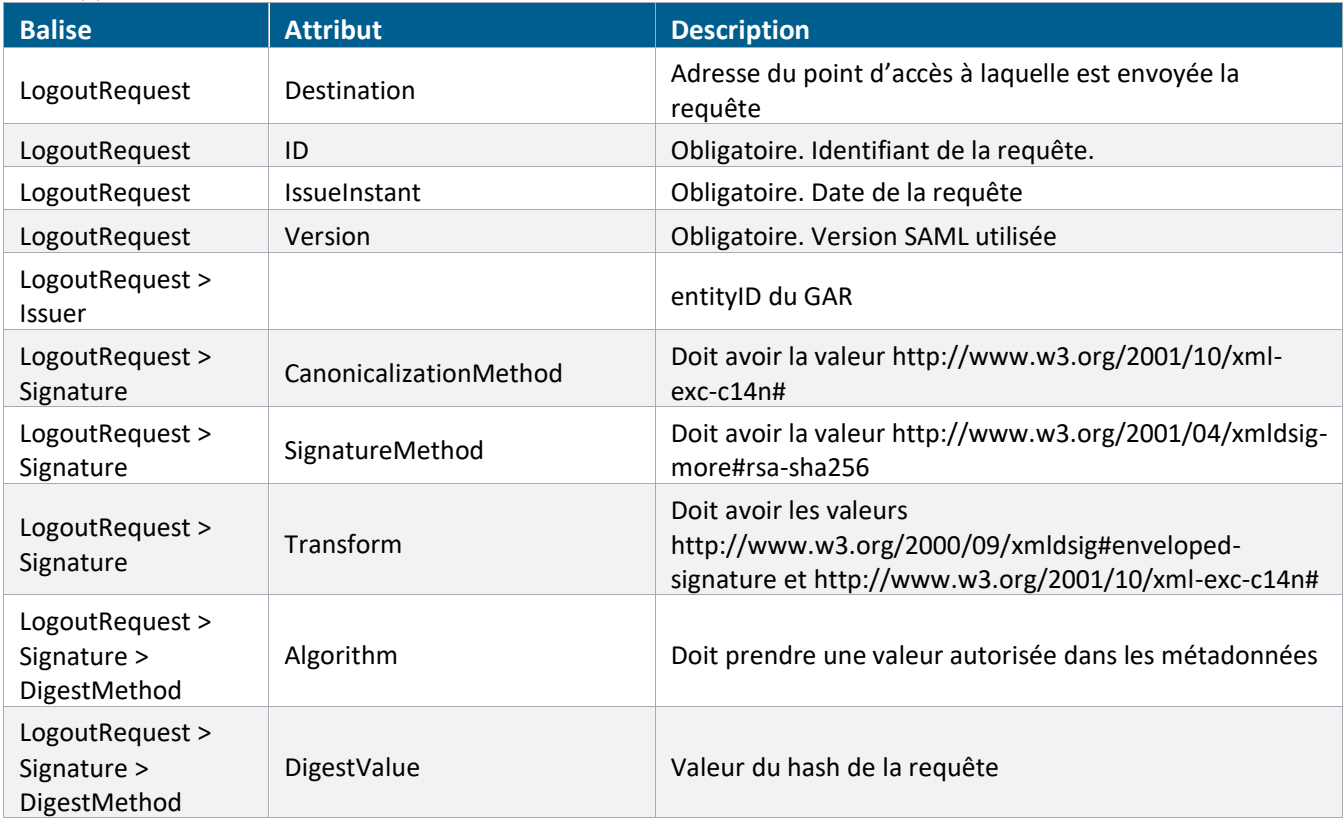

**GAR** 

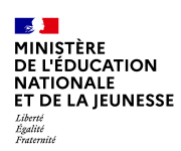

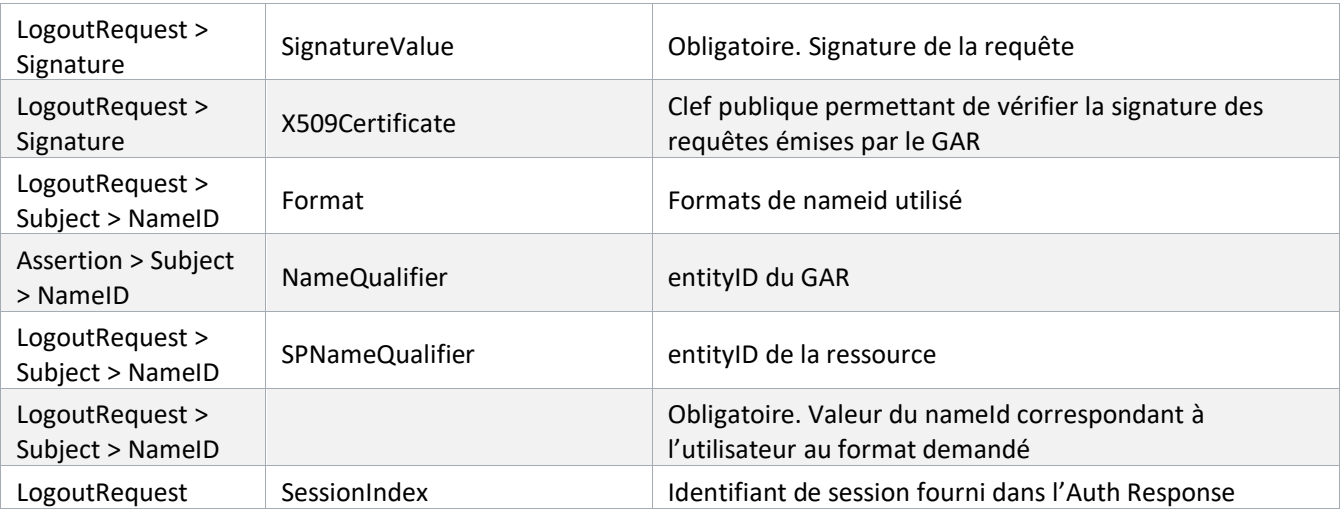

*Tableau 5 : Description de la requête de logout SAML*

#### <span id="page-19-4"></span><span id="page-19-0"></span>**2.2.6 Eléments techniques fournis par le GAR**

Le GAR met à disposition des FR utilisant le protocole SAML le point d'entrée d'accès aux métadonnées SAML suivant pour l'accès aux ressources :

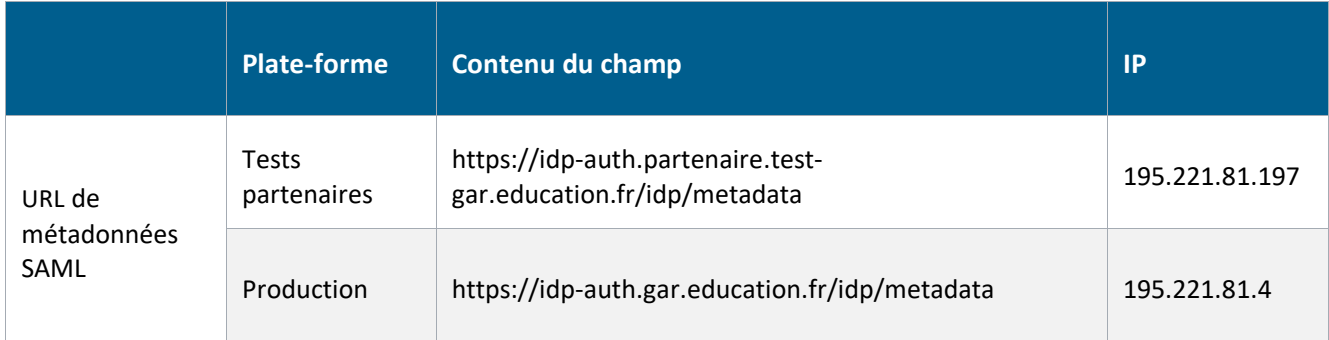

### <span id="page-19-1"></span>**2.3. Accès aux ressources en CAS**

#### <span id="page-19-2"></span>**2.3.1 Validation service ticket (récupération des attributs)**

#### **2.3.1.1 Exemple**

```
<cas:serviceResponse xmlns:cas='http://www.yale.edu/tp/cas'>
    <cas:authenticationSuccess>
<cas:user>AAdzZWNyZXQxq6wV28f1fnopefWs/YDdRfzkKC252feaIfiz2aNa10jOrT8GLC0cIyfuM6g
OxiplDCqt1kLNmM/93rsX7LtH6HNKwedaYRJ6K6Fa7UGZwAZDSuATMF9qaPArjf9YmQZ56H3EsMoZRWES
yCLQkdLufQE3</cas:user>
         <cas:attributes>
```
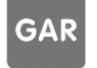

**Référentiel technique, fonctionnel et de sécurité :** PAGE **19** SUR **28 Contrat d'interface SSO GAR 7.2**

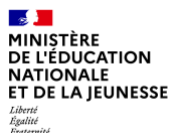

```
 <cas:PRE>nicolas</cas:PRE>
             <cas:P_MAT>104100##EDUC. PHYSIQUE ET SPORTIVE DE 
COMPLEMENT</cas:P_MAT>
             <cas:P_MAT>100100##EDUCATION PHYSIQUE ET SPORTIVE</cas:P_MAT>
             <cas:idENT>WjA=</cas:idENT>
             <cas:PRO>National_ens</cas:PRO>
             <cas:P_MS4>2211</cas:P_MS4>
             <cas:P_MS4>2212</cas:P_MS4>
             <cas:P_MS3>221</cas:P_MS3>
             <cas:NOM>ADAM</cas:NOM>
             <cas:P_MS2>22</cas:P_MS2>
             <cas:P_MS1>2</cas:P_MS1>
             <cas:DIV>1 STMG2##1 STMG2</cas:DIV>
             <cas:DIV>1 D##1 D</cas:DIV>
             <cas:DIV>2NDE 6##2NDE 6</cas:DIV>
             <cas:DIV>1 E##1 E</cas:DIV>
             <cas:DIV>1 a##1 A</cas:DIV>
             <cas:DIV>1 B##1 B</cas:DIV>
             <cas:DIV>2NDE 2##2NDE 2</cas:DIV>
             <cas:P_MS7>2211141</cas:P_MS7>
             <cas:P_MS7>2212121</cas:P_MS7>
             <cas:P_MS7>2212223</cas:P_MS7>
             <cas:P_MS7>2212131</cas:P_MS7>
             <cas:P_MS7>2212111</cas:P_MS7>
             <cas:P_MS6>221114</cas:P_MS6>
             <cas:P_MS6>221212</cas:P_MS6>
             <cas:P_MS6>221222</cas:P_MS6>
             <cas:P_MS6>221213</cas:P_MS6>
             <cas:P_MS6>221211</cas:P_MS6>
             <cas:P_MS5>22111</cas:P_MS5>
             <cas:P_MS5>22121</cas:P_MS5>
             <cas:P_MS5>22122</cas:P_MS5>
<cas:IDO>7845f4515fev1515ve5448006fdf9227f1896f518d3b5azq984aee5db578cf0877ce2e5c
781f74f03e30abfbf55568c26384f11700708607372c955ac21b0af499</cas:IDO>
             <cas:P_MEL>noreply_@mail.fr</cas:P_MEL>
             <cas:UAI>1234569A</cas:UAI>
<cas:ACCESS_TOKEN>eyJhbGciOiJIUzI1NiIsInR5cCI6IkpXVCJ9.eyJzdWIiOiIxMjM0NTY3ODkwIi
wibmFtZSI6IkpvaG4gRG9lIiwiaWF0IjoxNTE2MjM5MDIyfQ.SflKxwRJSMeKKF2QT4fwpMeJf36POk6y
JV_adQssw5c</cas:ACCESS_TOKEN>
         </cas:attributes>
     </cas:authenticationSuccess>
</cas:serviceResponse>
```
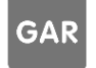

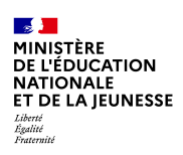

#### **2.3.1.2 Description**

<span id="page-21-0"></span>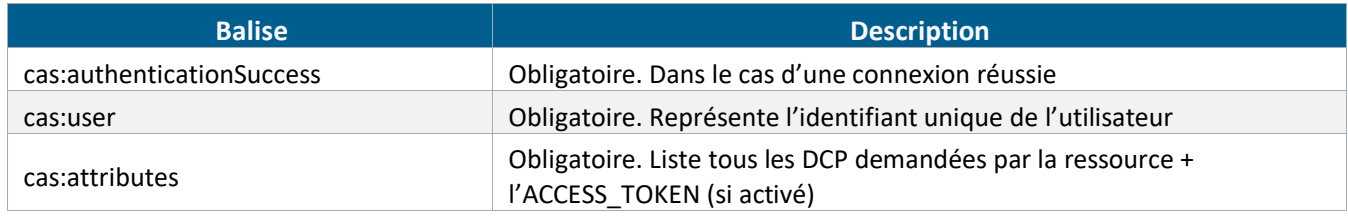

*Tableau 6: Description de la réponse CAS*

#### <span id="page-21-4"></span><span id="page-21-1"></span>**1.1.1 Logout Request de l'accès aux ressources**

#### **2.3.1.3 Exemple**

```
<samlp:LogoutRequest xmlns:samlp="urn:oasis:names:tc:SAML:2.0:protocol" ID="LR-3-
eWeguBdiURbM-VeLwWaH4j0-" Version="2.0" IssueInstant= 19-10-
04T11:17:21Z"><saml:NameID+xmlns:saml="urn:oasis:names:tc:SAML:2.0:assertion">@NO
T_USED@</saml:NameID><samlp:SessionIndex>ST-5-l9tsei9q7Y877fQyhWwJrUuPrmwidp-
auth.gar.education.fr</samlp:SessionIndex></samlp:LogoutRequest>
```
#### **2.3.1.4 Description**

<span id="page-21-3"></span>La requête de déconnexion en CAS est envoyée en Url encoded, de manière asynchrone avec un contentType de la forme suivante : application/x-www-form-urlencoded, le paramètre utilisé est nommé logoutRequest.

<span id="page-21-5"></span>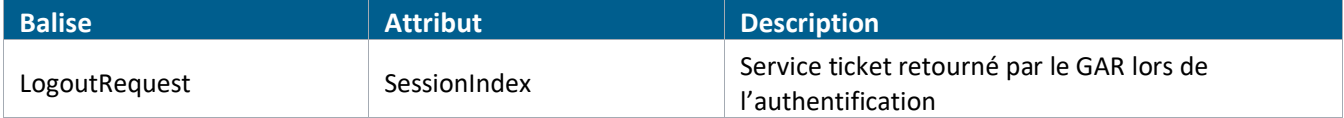

*Tableau 7: Description de la requête de logout CAS*

![](_page_21_Picture_11.jpeg)

![](_page_22_Picture_0.jpeg)

### <span id="page-22-0"></span>**2.4. Accès aux ressources en OIDC**

Le service d'accès aux ressources du GAR tient le rôle d'OP (OpenId Provider) et la ressource (native ou web) celui de RP (Relying Party). La demande d'authentification est initiée par le RP. Le mode d'échange implémenté est l'Authorization Code Flow.

Pour l'application native, le PKCE est rendu obligatoire car l'application native ne peut pas garantir la sécurité du secret.

<span id="page-22-1"></span>Pour les ressources web, le secret doit être implémenté et le PKCE est facultatif.

#### **2.4.1 Métadonnées GAR pour l'accès aux ressources**

#### **2.4.1.1 Description**

<span id="page-22-2"></span>Le point d'entrée nommé « well-known » expose les informations techniques du GAR en tant qu'OP pour le protocole OIDC.

Les urls d'accès à ces métadonnées pour l'accès aux ressources sont disponibles dans l'annexe Informations Techniques du Référentiel technique pour les fournisseurs de ressources.

<span id="page-22-3"></span>Les algorithmes de chiffrement devront être dynamiquement choisis par le RP sur la base de la liste des algorithmes supportés par l'OP.

#### **2.4.1.2 Exemple**

Les métadonnées GAR pour l'accès aux ressources sont récupérables sur l'endpoint « /.well-known » au format ison.

Exemple :

```
{
    "issuer": "https://idp-auth.gar.education.fr/issuer",
   "scopes supported": ["openid", "scope.gar"
],
    "response_types_supported": [
       "code",
       "token",
      "id token token"
   \vert,
    "subject_types_supported": [
       "public",
       "pairwise"
   \vert,
    "claim_types_supported": [
       "normal"
    ],
    "claims_supported": [
       "CIV",
       "DIV",
        "E_MAT",
```
**GAR** 

**Référentiel technique, fonctionnel et de sécurité :** PAGE **22** SUR **28 Contrat d'interface SSO GAR 7.2**

![](_page_23_Picture_159.jpeg)

![](_page_23_Picture_160.jpeg)

GAR

 $\frac{1}{2}$ **BEAT STATES**<br>DE L'ÉDUCATION<br>NATIONALE<br>ET DE LA JEUNESSE Liverte<br>Égalité<br>Ersternité

```
 ],
"id token signing alg values supported": [
    "none",
    "RS256",
    "RS384",
    {…}
 ],
"id token encryption alg values supported": [
    "RSA1_5",
    {…}
\frac{1}{\sqrt{2}}"id token encryption enc values supported": [
    "A128CBC-HS256",
   {…}
 ],
 "userinfo_signing_alg_values_supported": [
    "none",
    "RS256",
   {…}
 ],
"userinfo encryption alg values supported": [
    "RSA1_5",
    "RSA-OAEP",
    {…}
\frac{1}{2}"userinfo encryption enc values supported": [
    "A128CBC-HS256",
    {…}
 ],
 "introspection_endpoint_auth_methods_supported": [
   "client secret basic"
 ],
"token endpoint auth methods supported": [
   "client secret basic",
   "client secret post",
   "client secret jwt",
   "private key jwt"
 ],
"code challenge methods supported": [
    "plain",
    "S256"
\frac{1}{2}"claims parameter supported": true,
 "request_parameter_supported": false,
"backchannel logout supported": false,
```
#### **Référentiel technique, fonctionnel et de sécurité :** PAGE **24** SUR **28 Contrat d'interface SSO GAR 7.2**

**GAR** 

![](_page_25_Picture_0.jpeg)

}

"frontchannel logout supported": true, "jwks uri": "https://idp-auth.gar.education.fr/oidc/jwks", "authorization\_endpoint": "https://idp-auth.gar.education.fr/oidc/authorize", "token\_endpoint": "https://idp-auth.gar.education.fr/oidc/accessToken", "userinfo\_endpoint": "https://idp-auth.gar.education.fr/oidc/profile", "registration\_endpoint": "https://idp-auth.gar.education.fr/oidc/register", "end\_session\_endpoint": "https://idp-auth.gar.education.fr/oidc/logout", "introspection\_endpoint": "https://idp-auth.gar.education.fr/oidc/introspect", "revocation\_endpoint": "https://idp-auth.gar.education.fr/oidc/revoke", "backchannel logout session supported": false, "frontchannel logout session supported": true

#### <span id="page-25-0"></span>**2.4.2 Spécificités d'implémentation d'OIDC pour le GAR**

En plus des éléments propres au protocole OpenID Connect, le GAR nécessite l'utilisation de paramètres supplémentaires sur l'appel à différents endpoints.

#### **2.4.2.1 authorization\_endpoint**

<span id="page-25-1"></span>Les accès sont réalisés à l'initiative du fournisseur de ressources par l'intermédiaire du « authorization endpoint » référencé dans les métadonnées.

L'authorization\_endpoint est de la forme suivante :

![](_page_25_Picture_280.jpeg)

![](_page_25_Picture_281.jpeg)

*Tableau 8 : Paramètres GAR supplémentaires pour l'appel au "authorization\_endpoint"*

- <span id="page-25-3"></span>▶ Lors de l'appel, « idRessource » doit être fourni
- Si « idRessource » n'est pas fourni, une erreur de type « identifiant de la ressource absent » sera affichée à l'utilisateur.

#### **2.4.2.2 userinfo\_endpoint**

<span id="page-25-2"></span>Le point d'entrée « userinfo\_endpoint » permet à la ressource de récupérer les DCP associées à la ressource. La ressource accrochée en OIDC, qu'elle soit native ou web, doit présenter l'Access token (AT) en Bearer Token dans le header « Authorization », ainsi que les paramètres « idRessource » et « access mode » à l'endpoint « userinfo endpoint » pour récupérer ses DCP. De la même manière, une ressource technique commune peut aussi utiliser ce point d'entrée pour récupérer des DCP sur la base d'un AT fourni par une des ressources qui lui est liée.

#### Le userinfo endpoint est de la forme suivante :

[https://\[host\]/oidc/profile?idRessource={iddelaressource}&access\\_mode={](https://[host]/oidc/profile?idRessource=%7biddelaressource%7d&access_mode=)accessMode}

![](_page_25_Picture_16.jpeg)

**Référentiel technique, fonctionnel et de sécurité :** PAGE **25** SUR **28 Contrat d'interface SSO GAR 7.2**

![](_page_26_Picture_0.jpeg)

![](_page_26_Picture_256.jpeg)

*Tableau 9 : Paramètres GAR supplémentaires pour l'appel au "userinfo\_endpoint"*

#### <span id="page-26-0"></span>Les DCP sont retournées au format json.

#### Exemple :

```
{
     "CIV": "Mme",
     "DIV": "CM1##Division CM1",
     "DIV_APP": "",
     "GRO": "CM1GR1_ELV_ENS##Groupe CM1GR1_ELV_ENS",
     "IDO": "f252e3080f8c092f7505fe94785f22deb24defe4c4deb2bbdc17a74149fcc50104b79
46f90f542f945c8b0fa985b6c13698d55ae32a6ff558fe27ab10bf397ae",
     "NOM": "ENSEIGNANT_TEST",
     "P_MS2": "",
     "P_MS3": "",
     "P_MS4": "",
     "P_MS5": "",
     "PRO": "National_ens",
     "UAI": "UAITEST",
     "id": "ENSEIGNANT-TEST-ID",
     "client_id": "d6f5b008-675a-4f9f-b15e-8d643a7c4c5e"
}
```
En cas d'erreur, le GAR retournera un message d'erreur au format json. Exemple :

```
{
     "error": "La ressource demandée n'existe pas"
}
```
![](_page_26_Picture_257.jpeg)

*Tableau 10 : "userinfo\_endpoint" - Description des codes retours en cas d'échec*

<span id="page-26-1"></span>![](_page_26_Picture_10.jpeg)

**Référentiel technique, fonctionnel et de sécurité :** PAGE **26** SUR **28 Contrat d'interface SSO GAR 7.2**

![](_page_27_Picture_0.jpeg)

#### **2.4.2.3 Déconnexion**

<span id="page-27-0"></span>Dans le cas d'un accès depuis la variante native d'une ressource, les requêtes de déconnexion provenant des applications natives doivent être soumises au GAR via le navigateur qu'elles utilisent (frontchannel).

Ce point d'entrée« end session endpoint » est défini dans le fichier métadonnées /.well-known.

Le GAR ne traitera la déconnexion que si l'origine de la connexion provient d'une application native. Si l'origine de la connexion provient d'une variante web, le GAR ignorera la demande de déconnexion.

Il n'est pas attendu de requêtes de déconnexion depuis une ressource web en OIDC vers le GAR. Le cas échéant, le GAR répondra une erreur HTTP 501 Not implemented.

#### <span id="page-27-1"></span>**2.4.3 Eléments techniques à fournir dans la notice pour les applications natives**

![](_page_27_Picture_284.jpeg)

*Tableau 11 : Eléments techniques à fournir par le fournisseur de ressources dans la notice*

#### <span id="page-27-3"></span><span id="page-27-2"></span>**2.4.4 Eléments techniques à fournir par le FR pour les ressources web**

![](_page_27_Picture_285.jpeg)

![](_page_27_Picture_11.jpeg)

![](_page_28_Picture_0.jpeg)

#### <span id="page-28-0"></span>**2.4.5 Eléments techniques fournis par le GAR**

Le GAR met à disposition des FR utilisant le protocole OIDC le endpoint de découverte suivant pour l'accès aux ressources :

|                | <b>Plate-forme</b>   | Contenu du champ                                                                            | IP             |
|----------------|----------------------|---------------------------------------------------------------------------------------------|----------------|
| URL well-known | Tests<br>partenaires | https://idp-auth.partenaire.test-<br>gar.education.fr/oidc/.well-known/openid-configuration | 195.221.81.197 |
|                | Production           | https://idp-auth.gar.education.fr/oidc/.well-<br>known/openid-configuration                 | 195.221.81.4   |

*Tableau 12 : Eléments techniques fournis par le GAR*

<span id="page-28-2"></span><span id="page-28-1"></span>Le scope à utiliser pour récupérer les informations autorisées pour le service d'accès aux ressources est : « scope.gar ».

### **2.5. Durées de vie des sessions GAR**

<span id="page-28-3"></span>![](_page_28_Picture_157.jpeg)

*Tableau 13 : Description des durées de vie des éléments de sessions GAR*

![](_page_28_Picture_9.jpeg)